# **LAMPIRAN**

## **ANALISIS PERHITUNGAN** *TIMER*

#### **1. Hasil Perhitungan Waktu 10 Detik**

a. Rata-rata Data

$$
(\overline{X}) = \frac{\sum x i}{n}
$$

 $(\bar{x}) = (9.98+10.06+09.99+09.73+09.92+09.99+10.11+09.79+09.98+09.93+$ 

09.99+09.99+09.99+10.00+10.06+09.94+09.91+09.92+09.98+09.99)/20

$$
= 9,9625
$$

b. Simpangan

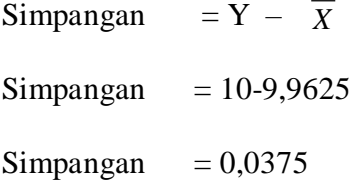

c. Presentase *Error*

% Error = 
$$
\frac{Xn - (\overline{X})}{Xn}
$$
 x 100%  
\n% Error =  $\frac{10 - (9,9625)}{10}$  x 100%

$$
\% Error = 0\%
$$

d. *Standart Deviasi*

$$
SD = \sqrt{\frac{\sum_{i=1}^{n} (X_i - \overline{X})^2}{(n-1)}}
$$

$$
SD = \sqrt{(9,98-9,9625)^2 + (10,06-9,9625)^2 + (9,99-9,9625)^2 + (9,73-9,9625)^2 + (9,92-9,9625)^2 + (9,99-9,9625)^2 + (10,11-9,9625)^2 + (9,79-9,9625)^2 + (9,98-9,9625)^2 + (9,93-9,9625)^2 + (9,99-9,9625)^2 + (9,99-9,9625)^2 + (10,00-9,9625)^2 + (10,06-9,9625)^2 + (9,94-9,9625)^2 + (9,91-9,9625)^2 + (9,92-9,9625)^2 + (9,92-9,9625)^2 + (9,98-9,9625)^2 + (9,99-9,9625)^2 + (19,95-9,9625)^2 + (9,99-9,9625)^2 + (9,92-9,9625)^2
$$
  
\n
$$
SD = 0,855
$$

e. Presisi

$$
= 100 % \left( 1 - \frac{3xS \tan \frac{dartDeviasi}{\overline{X}}}{9.9625} \right)
$$

 $= 97 %$ 

### **2. Hasil Perhitungan Waktu 20 Detik**

a. Rata-rata Data

$$
(\overline{X}) = \frac{\Sigma X i}{n}
$$

 $(\bar{x}) = (19.79+19.82+19.79+19.77+19.90+19.77+19.90+19.82+19.75+19.76+$ 

19.68+19.78+19.72+19.70+20.09+19.84+19.76+19.77+19.85+19.84)/20

$$
= 19,805
$$

b. Simpangan

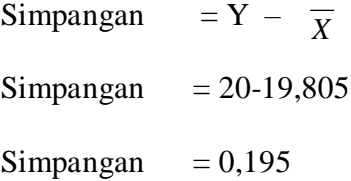

c. Presentase *Error* 

% Error = 
$$
\frac{Xn - (\overline{X})}{Xn}
$$
 x 100%  
\n% Error =  $\frac{20 - (39,4305)}{20}$  x 100%

 $% E$  Error = 1 $%$ 

d. *Standart Deviasi*

$$
SD = \sqrt{\frac{\sum_{i=1}^{n} (X_i - \overline{X})^2}{(n-1)}}
$$

 $SD = \sqrt{(19,79.19,805)}^2+(19,82.19,805)^2+(19,79.19,805)^2+(19,77.19,805)^2$ 

 $+(19,90-19,805)^{2}+(19,77-19,805)^{2}+(19,90-19,805)^{2}+(19,82 19,805\right)^{2}$ +(19,75-19,805)<sup>2</sup>+(19,76-19,805)<sup>2</sup>+(19,68-19,805)<sup>2</sup>+(19,78- $19,805\right)^{2}$ +(19,72-19,805)<sup>2</sup>+(19,70-19,805)<sup>2</sup>+(20,09-19,805)<sup>2</sup>+(19,84- $19,805\right)^{2}$ +(19,76-19,805)<sup>2</sup>+(19,77-19,805)<sup>2</sup>+(19,85-19,805)<sup>2</sup>+(19,84- $19,805)^{2}/19$  $SD = 0,088$ 

e. Presisi

$$
= 100 % \left( 1 - \frac{3xS \tan \frac{dartDeviasi}{X}}{1} \right)
$$

$$
= 100 % \left( 1 - \frac{3x0,088}{19,805} \right)
$$

$$
= 99\%
$$

#### **3. Hasil Perhtungan Waktu 30 Detik**

a. Rata-rata Data

$$
\overline{X}) = \frac{\Sigma X i}{n}
$$

 $(\overline{X}) = (29.49 + 29.57 + 29.57 + 29.56 + 29.57 + 29.50 + 29.55 + 29.55 + 29.54 + 29.42 +$ 

29.56+29.68+29.74+29.51+29.50+29.49+29.78+29.42+29.56+29.69)/20

$$
= 29,5625
$$

b. Simpangan

 $\sim$  (

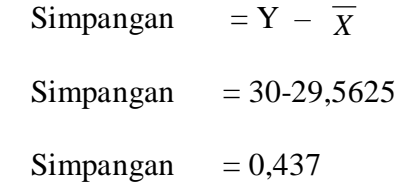

c. Presentase *Error*

% Error = 
$$
\frac{Xn - (\overline{X})}{Xn}
$$
 x 100%  
\n% Error =  $\frac{30 - (29,5625)}{30}$  x 100%

$$
\% Error = 1\%
$$

d. *Standart Deviasi*

$$
SD = \sqrt{\frac{\sum_{i=1}^{n} (X_i - \overline{X})^2}{(n-1)}}
$$

$$
SD = \sqrt{(29,49\cdot 29,5625)^2 + (29,57\cdot 29,5625)^2 + (29,57\cdot 29,5625)^2 + (29,56\cdot 29,5625)^2 + (29,57\cdot 29,5625)^2 + (29,57\cdot 29,5625)^2 + (29,55\cdot 29,5625)^2 + (29,55\cdot 29,5625)^2 + (29,55\cdot 29,5625)^2 + (29,56\cdot 29,5625)^2 + (29,68\cdot 29,5625)^2 + (29,74\cdot 29,5625)^2 + (29,51\cdot 29,5625)^2 + (29,50\cdot 29,5625)^2 + (29,49\cdot 29,5625)^2 + (29,51\cdot 29,5625)^2 + (29,50\cdot 29,5625)^2 + (29,49\cdot 29,5625)^2 + (29,51\cdot 29,5625)^2 + (29,50\cdot 29,5625)^2 + (29,49\cdot 29,5625)^2 + (29,51\cdot 29,5625)^2 + (29,50\cdot 29,5625)^2 + (29,49\cdot 29,5625)^2 + (29,50\cdot 29,5625)^2 + (29,50\cdot 29,56
$$

$$
29,5625^2+(29,78-29,5625)^2+(29,42-29,5625)^2+(29,56-29,5625)^2
$$
  

$$
29,5625^2+(29,69-29,5625)^2/19
$$

$$
SD = 0,095
$$

e. Presisi

$$
= 100 % \left( 1 - \frac{3xS \tan \frac{dartDeviasi}{\overline{X}}}{29,5625} \right)
$$

= 99 %

#### **4. Hasil Perhitungan Waktu 40 Detik**

a. Rata-rata Data

$$
(\overline{X}) = \frac{\Sigma X i}{n}
$$

 $(\overline{X}) = (39.50+39.34+39.26+39.36+39.35+39.41+39.34+39.46+39.29+139.34+$ 

39.42+39.21+39.41+39.46+39.59+39.43+39.50+39.50+39.67+39.77)/20

$$
= 39,4305
$$

- b. Simpangan
	- Simpangan =  $Y \overline{X}$ Simpangan = 30-39,4305 Simpangan  $= 0,5695$
- c. Presentase Error

% Error = 
$$
\frac{Xn - (\overline{X})}{Xn} \times 100\%
$$

% Error = 
$$
\frac{30 - (39,4305)}{30} \times 100\%
$$

$$
\% Error = 1\%
$$

d. *Standart Deviasi*

$$
SD = \sqrt{\frac{\sum_{i=1}^{n} (X_i - \overline{X})^2}{(n-1)}}
$$

 $SD = \sqrt{(39,50.39,4305)}^2+(39,34.39,4305)^2+(39,26.39,4305)^2+(39,36.39)$  $39,4305\right)^{2}$ +(39,35-39,4305)<sup>2</sup>+(39,41-39,4305)<sup>2</sup>+(39,34- $39,4305\right)^{2}$ +(39,46-39,4305)<sup>2</sup>+(39,29-39,4305)<sup>2</sup>+(39,34- $39,4305\right)^{2}$ +(39,42-39,4305)<sup>2</sup>+(39,21-39,4305)<sup>2</sup>+(39,41- $39,4305\right)^{2}$ +(39,46-39,4305)<sup>2</sup>+(39,59-39,4305)<sup>2</sup>+(39,43- $39,4305\right)^{2}$ +(39,50-39,4305)<sup>2</sup>+(39,50-39,4305)<sup>2</sup>+(39,67- $39,4305\right)^{2}$ +(39,77-39,4305)<sup>2</sup>/19

$$
SD = 0.135
$$

e. Presisi

$$
= 100 % \left( 1 - \frac{3xS \tan \frac{dartDeviasi}{\overline{X}}}{39,4305} \right)
$$
  
= 100 %  $\left( 1 - \frac{3x0,135}{39,4305} \right)$   
= 99 %

#### **5. Hasil Perhitungan Waktu 50 Detik**

a. Rata-rata Data

$$
(\overline{X})=\frac{\Sigma Xi}{n}
$$

 $(X) = (49.21 + 49.08 + 49.07 + 49.12 + 49.13 + 49.07 + 49.11 + 49.12 + 49.33 + 49.01 +$ 

49.08+49.12+49.13+49.22+49.21+49.25+49.29+49.27+49.30+49.31)/20

$$
= 49,1715
$$

b. Simpangan

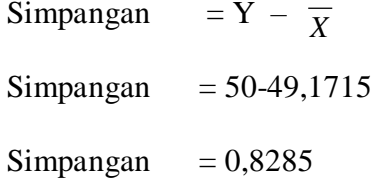

c. Presentase *Error* 

% Error = 
$$
\frac{Xn - (\overline{X})}{Xn} \times 100\%
$$

% Error = 
$$
\frac{50 - (49,1715)}{50} \times 100\%
$$

$$
\% Error = 2\%
$$

d. *Standart Deviasi*

$$
SD = \sqrt{\sum_{i=1}^{n} (X_i - \overline{X})^2}
$$
\n
$$
SD = \sqrt{(49,21-49,1715)^2 + (49,08-49,1715)^2 + (49,07-49,1715)^2 + (49,12-49,1715)^2 + (49,13-49,1715)^2 + (49,13-49,1715)^2 + (49,07-49,1715)^2 + (49,11-49,1715)^2 + (49,12-49,1715)^2 + (49,33-49,1715)^2 + (49,01-49,1715)^2 + (49,08-49,1715)^2 + (49,12-49,1715)^2 + (49,22-49,1715)^2 + (49,22-49,1715)^2 + (49,25-49,1715)^2 + (49,29-49,1715)^2 + (49,27-49,1715)^2 + (49,30-49,1715)^2 + (49,31-49,1715)^2
$$

$$
SD = 0,095
$$

#### e. Presisi

$$
= 100 % \left( 1 - \frac{3xS \tan \frac{dartDeviasi}{\overline{X}}}{1 - \frac{3x0,095}{49,1715}} \right)
$$

$$
= 99\%
$$

#### **6. Hasil Perhitungan Waktu 60 Detik**

a. Rata-rata Data

$$
(\overline{X}) = \frac{\Sigma X i}{n}
$$

 $(\overline{X}) = (58.98 + 58.10 + 58.99 + 58.32 + 58.67 + 58.99 + 58.66 + 58.78 + 58.84 + 58.82 +$ 

58.92+58.93+58.82+58.84+59.93+58.99+58.91+58.92+58.82+58.84)/20

$$
= 58,846
$$

b. Simpangan

Simpangan =  $Y - \overline{X}$ Simpangan = 60-58,7295 Simpangan  $= 1,153$ 

c. Presentase *Error*

% Error = 
$$
\frac{Xn - (\overline{X})}{Xn} \times 100\%
$$

% Error = 
$$
\frac{60 - (58,8468)}{60} \times 100\%
$$

$$
\% Error = 2\%
$$

d. *Standart Deviasi*

$$
SD = \sqrt{\frac{\sum_{i=1}^{n} (X_i - \overline{X})^2}{(n-1)}}
$$

 $SD = \sqrt{(58,98\text{-}58,8468)^2 + (58,10\text{-}58,8468)^2 + (58,99\text{-}58,8468)^2 + (58,32\text{-}48,10\text{-}58,8468)^2}$  $58,8468\right)^2$ +(58,67-58,8468)<sup>2</sup>+(58,99-58,8468)<sup>2</sup>+(58,66- $58,8468\right)^2$ +(58,78-58,8468)<sup>2</sup>+(58,84-58,8468)<sup>2</sup>+(58,82- $58,8468\right)^{2}$ +(58,92-58,8468)<sup>2</sup>+(58,93-58,8468)<sup>2</sup>+(58,82- $58,8468\right)^2$ +(58,84-58,8468)<sup>2</sup>+(58,93-58,8468)<sup>2</sup>+(58,99- $58,8468\right)^2$ +(58,91-58,8468)<sup>2</sup>+(58,92-58,8468)<sup>2</sup>+(58,82- $58,8468\right)^2$  + (58,84-58,8468)<sup>2</sup>

$$
SD = 0,944
$$

e. Presisi

$$
= 100 % \left( 1 - \frac{3xS \tan \frac{dartDeviasi}{\overline{X}}}{58,846} \right)
$$

 $= 95 %$ 

```
Memasukan library yang akan digunakan ke dalam program
#include <mega8.h>
#include <stdlib.h>
#include <stdio.h>
#include <delay.h>
Inialisasi sebutan nama lain panggilan PIN atau PORT dalam program
#define up PINC.0
#define down PINC.1
#define ok PINC.2
#define cancel PINC.3
void menu();// memanggil fungsi void agar bisa diacses secara 
global
menginisialisasi fungsi2 yang akan dipergunakan
unsigned int hitung=0, mikrodetik;
int detik;
unsigned char chitung[10], temp[2], temp2[2];
memasukkan library lcd ke dalam program yang dibuat
// Alphanumeric LCD Module functions
#include <alcd.h>
Program rutin timer untuk interrupt. Kepastiannya kapan interrupt 
berdasarkan pengaturan dari clock yang dipergunakan. Menggunakan 
timer 2 untuk interrupt.
// Timer2 overflow interrupt service routine
interrupt [TIM2_OVF] void timer2_ovf_isr(void)
{
// Reinitialize Timer2 value
TCNT2=0x8A;
// Place your code here
mikrodetik++;
if(mikrodetik==8)
{
detik--;
mikrodetik=0;}
}
// Declare your global variables here
Program yang berisi tampilan di lcd 16x2 mengenai informasi 
pembuat alat dan nama alat.
void menuawal()
     {
        lcd gotoxy(0,0);lcd_putsf(" WELCOME");
        lcd gotoxy(0,1); lcd_putsf(" Tugas Ahkir ");
        delay ms(150);
        lcd clear();
1cd gotoxy(0,0);lcd putsf(" Light Curing");
         lcd_gotoxy(0,1);
         lcd_putsf(" Zainul Hamidah ");
         delay_ms(250);
         lcd_clear(); 
         for (hitung=0;hitung<=5;hitung++)
\{lcd clear();
                itoa (hitung,chitung);
```

```
lcd clear();
               lcd gotoxy(0,0);
                lcd_putsf("Mohon Tunggu");
               lcd_gotoxy(7,1);
               lcd puts(chitung);
               delay ms(50);
 } 
               lcd clear();
```
Menampilkan perhitungan waktu pada lcd dimana besarnya waktu telah diolah pada program interrupt timer 2 diatas.

```
void waktu()
    {
     if(detik<10)
\{lcd gotoxy(0,0);lcd putsf("0");
       lcd gotoxy(1,1);
       itoa (detik, temp2);
       lcd puts(temp2);
       lcd gotoxy(2,1); lcd_putsf(" detik");
 }
        else
\{lcd gotoxy(0,1);itoa (detik, temp);
       lcd puts(temp);
        lcd_gotoxy(2,1);
        lcd_putsf(" detik");
 }
    }
```
}

Menu program yang berisikan pengaturan kecepatan berapa detik led akan menyala. Terdapat 6 pemilihan waktu.

```
// menu tampilan di lcd
void menu()
{
   lcd clear();
menu01:
   delay ms (10);
lcd gotoxy(0,0);lcd putsf(" 10 detik ");
   lcd gotoxy(0,1);
    lcd_putsf(" 20 detik ");
    //---------- kursor awal-------------
    lcd_gotoxy(0,0);
    lcd_putchar('>'); 
        if (ok==0) 
\{lcd clear();
       det\bar{i}k=10; goto keluar; 
 } 
        if (down==0) 
 {
        lcd clear();
```

```
 goto menu02;
 } 
        goto menu01; 
menu02:
    delay ms(10); // bouncing sw
 lcd_gotoxy(0,0);
lcd putsf(" 10 detik ");
       lcd gotoxy(0,1);lcdputsf(" 20 detik ");//---------- kursor awal------------- 
        lcd_gotoxy(0,1);
       lcd putchar('>');
       if (ok==0) { 
       lcd clear();
        detik=20; 
        goto keluar; 
        } 
        if (up==0) 
        {
       lcd clear();
        goto menu01; 
         } 
         if (down==0) 
\{lcd clear();
        goto menu03;
 }
        goto menu02; 
menu03: 
       delay_ms(10); // bouncing sw
       lcd gotoxy(0,0);lcd_putsf(" 30 detik"); //Lihat Sensor ");
       lcd gotoxy(0,1);
lcd putsf(" 40 detik");
//---------- kursor awal-------------
       lcd gotoxy(0,0);lcd putchar('>');
        if (ok==0) 
\{ lcd_clear();
        detik=30; 
        goto keluar; 
 } 
        if (up==0) 
        {
       lcd clear();
        goto menu02;
 } 
        if (down==0) 
 {
       lcd clear();
        goto menu04;
 } 
        goto menu03;
```

```
min04: delay_ms(10); // bouncing sw 
        lcd gotoxy(0,0); lcd_putsf(" 30 detik");
         lcd_gotoxy(0,1);
         lcd_putsf(" 40 detik");
//---------- kursor awal------------- 
        lcd gotoxy(0,1); lcd_putchar('>');
        if \overline{(ok==0)} { 
        lcd clear();
         detik=40;
         goto keluar; 
         } 
        if (up==0)\{lcd clear();
         goto menu03;
         }
         goto menu04; 
menu05: 
        delay ms(10); // bouncing sw
        lcd g\bar{o}toxy(0,0);
        lcd_putsf(" 30 detik"); //Lihat Sensor ");
       lcd gotoxy(0,1);
        lcd_putsf(" 40 detik");
//---------- kursor awal-------------
        lcd_gotoxy(0,0);
        lcd_putchar('>');
        if (ok==0)\{lcd clear();
         detik=50;
         goto keluar; 
 } 
        if (up==0) {
        lcd clear();
         goto menu04;
 } 
         if (down==0) 
 {
        lcd clear();
         goto menu06;
 } 
         goto menu05;
menu06: 
        delay_ms(10); // bouncing sw
        lcd gotoxy(0,0); lcd_putsf(" 50 detik");
         lcd_gotoxy(0,1);
        lcd_putsf(" 60 detik");
//---------- kursor awal------------- 
       lcd gotoxy(0,1);lcd_putchar('>');
```

```
if (ok==0) { 
         lcd clear();
          detik=60;
          goto keluar; 
  } 
         if (up==0) {
          lcd_clear();
          goto menu05;
  }
          goto menu06;
keluar:
lcd clear();
delay ms(100);
 } 
 Program utama yang berisikan register2 yang digunakan pada program 
 ini 
void main(void)
 {
PORTC=0x7F;
DDRC=0x00;
PORTD=0x00;
DDRD=0x01;
 // Timer/Counter 2 initialization
ASSR=0x00;
TCCR2=0x00;
TCNT2=0x8A;
OCR2=0x00;
 // Timer(s)/Counter(s) Interrupt(s) initialization
TIMSK=0x04;
// Alphanumeric LCD initialization
// Connections specified in the
// Project|Configure|C Compiler|Libraries|Alphanumeric LCD menu:
// RS - PORTB Bit 0
// RD - PORTB Bit 6
// EN - PORTB Bit 1
// D4 - PORTB Bit 2
// D5 - PORTB Bit 3
// D6 - PORTB Bit 4
// D7 - PORTB Bit 5
// Characters/line: 16
lcd init(16);
 // Global enable interrupts
#asm("sei")
menuawal(); // pertama kali program tampilan mengenai informasi 
alat akan muncul.
Program yang akan dilakukan secara terus- menerus atau rutin 
program
while (1)
```

```
 {
 // Place your code here
 menu();
 kerja01:
   TCCR2=0x07;
   PORTD.0=1;
   waktu();
     if (detik==0)
      {
         TCCR2=0x00;
         PORTD.0=0;
         goto kerja02;
      }
   goto kerja01;
 kerja02:
  lcd clear();
 delayms(500); }
```
}